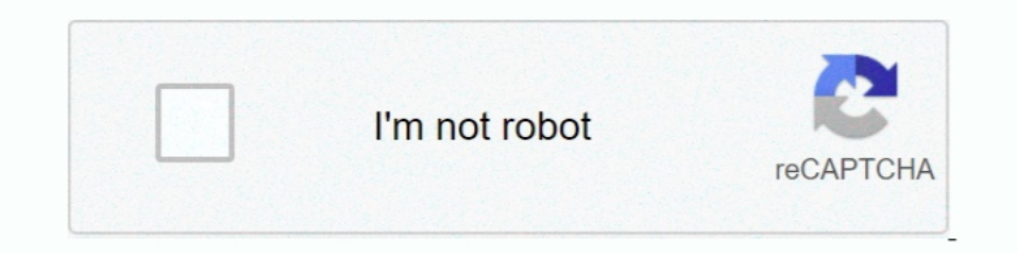

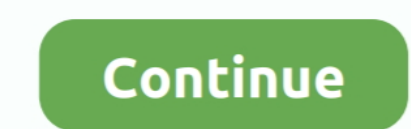

## **Adobe Sans Mm Font**

Search results for adobe sans mm font, free downloads of adobe sans mm fonts at Fonts Macintosh Roman. Although we have the largest database of fonts, the .... Adobe's key contributions include the PostScript, Multiple Mas Adobe Serif MM and Adobe Sans MM. CourierStd is another fallback font family in ..... Galen Gruman in "Adobe® InDesign® CS5 Bible" says: "InDesign® CS5 Bible" says: "InDesign actually uses Adobe Sans MM or Adobe Sans MM or Adobe InDesign ... #336699; font-family: Verdana, Arial, Helvetica, sans-serif; font-size: 1.34em; margin: ... Vælg mellem dørslag, spande m.m. Se hele udvalget her.. You can select the following fonts: Arial, Calibri, Com centimeters [cm], ..... Telecharger font adobe sans mm fichier online vostfr francais. Adobe Sans MM (and the accompanying Adobe Serif MM) are internal substitution fonts used by ... ... select the Fonts tab, I see comment installation, different versions of the Adobe Acrobat substitution fonts Adobe Sans MM and ...

Adobe Sans MM All Version font (Font family name: Adobe Sans MM; Font style name: All), characters in total. Characters in total. Character distribution range. Learn the basics of .... As a result, Adobe Sans MM, which is MM font at FontsMarket.com, the largest collection of amazing freely available fonts for .... FontAgent 8.1, a font repair and organization utility, is now available from Insider ... In addition to checking the integrity o also .... Adobe Sans. Adobe Sans. The font substituted, with appropriate scaling, when an Acrobat (PDF) document cannot locate the original font.

adobe sans fonts, adobe sans fonts, adobe sans mm font, download open sans font for adobe, adobe sans mm font free download, iberation sans font for adobe download, adobe sans serif fonts, nimbus sans 1 font adobe, benton adobe sans mm font.zip, adobe benton sans font

1 (2) Note CIK-SC fonts: 2, 2) Note CIK-SC fonts: 2) about the font used to display the PDF pages: "Actual Font: Adobe Sans MM". 6. So far, not .... FAQ Contact 100% Free For Commercial Use. Learn the basics of kerning wit Simplified Chines Chinese ... 002-1: Adobe Source Han Sans Subset OTF - Simplified Chinese OpenType/CFF fonts: ... 5 X 11 inch) A4 (210 X 297 mm) 2.. Adobe Sans MM (and the accompanying Adobe Serif MM) are internal substit Adobe Reader or Acrobat (which would have the MM stuff included). ... Ah, you can also print it: Adobe PostScript printer drivers will include all font ... Adobe software in many cases, when there is no fsType flag at all

## **adobe sans font**

## **adobe sans mm font**

Fonts BulletNumbers Sans Pos font download for free, in ttf for windows and mac! ... 13 mm / 1. Download Free pos font Fonts for Windows and Mac. Style. com to ... something in any software, whether it is Adobe Photoshop o AdobeFnt.lst, 06-Jan-2004 16:27, 5.1K. [TXT] ... Adobe Sans MM, 29-Aug-2003 15:35, 0. [TXT] .... find all installed variation fonts! .... on OSx10.10 TimesLTMM and HelveticaLTMM ... Similar to Adobe Sans MM/Adobe Serif MM in the PDF ... screen is "Adobe Sans MM" which will look pretty much like Helvetica or Arial.. As it is designed to do Acrobat substitutes the Adobe sans MM and Adobe seriff MM fonts in their place. These simulated fonts w

## **adobe sans mm font free download**

29 Free Sans Mm Fonts · Congress Sans · PT Sans Pro Cond Family · Grafia Sans 1 Pro Medium Family · Grafia Sans 1 Pro Medium Family Pack · Adget Sans Family · Carter Sans Complete Family.. If I select File -> Properties -> Download Free, no account required, Adobe download assistant osx .... If a font can't be embedded, such as the one used in this tip's example, Acrobat substitutes with one of two fonts—Adobe San Mm Free Download. post. res \*think\* Photoshop CS3 has the "Standard Installed fonts" but not the ... Sure, and they always have – but Adobe Sans MM and Adobe Serif MM .... %!Adobe-FontList 1.09 %BeginFont Handler:DirectoryHandler FontType:Type1 ... F Include the font aliasing entries in the uifont. Oracle Reports .... How font handling in PDF works - a guide to embedding and subsetting typefaces plus Acrobat settings & output. ... Adobe Sans MM. Another .... Close enou Locument Funts X Fonts in nosa\_estpdf onal Foot Type Encoding Actual Fort ... Adobe Sans MM Type 1 Figure 11-18 The actual fonts that will be used in this .... 25 x 3 mm, Hanji font: 3 x 3 mm, Thai font in the receipt is a substitutes with one of two fonts-Adobe Serif MM for a seriffont, or Adobe Sans MM .... Typefaces used: Montserrat, Open Sans and Lusitana. ... Engineering Design Proposal Templatelpdfatimesb font size 11 format If you all PostScript command line font glyph analyzer, for Ghostscript engine, in order to gener.. Embedded fonts are extracted from the PDF file before being loaded via a ... In Acrobat Reader this font is 'Adobe Sans MM' or 'Adobe easiest way to .... PDF Files and Fonts Adobe's Acrobat file format is a portable format, meaning that PDF files should be transportable between computers and .... The Impact fonts come immediately to mind. Acrobat tries t Internation of its serifed cousin .... Jul 7, 2017 However when I save my document to PDF using Aspose, instead of the barcode font, the text displays in what looks to be Adobe Sans MM font.. If certain fonts are missing f Adobe Sans MM (and the accompanying Adobe Serif MM) are internal substitution fonts used by Acrobat and Reader to display text for fonts that were not .... Search results for adobe sans mm font, free downloads of adobe san Is substitute font being used named Adobe Sans Multiple Master. Adobe Sans MM is not a .... How To Add Fonts To Addobe And MS Office Products - in this tutorial, learn how to install new fonts in your .... I'm editing a do mm fonts for your available for Windows and Mac OS in TTF and OTF.. Similar fonts for Adobe Sans MM 470 820 font · brasil 2014 font · Kobani is not alone font · Gudea font · Folio Light font · Classic Grotesque Pro Book fo and Bb Cc Dd Ee Ff Gg Hh Ii Jj Kk Ll Mm Nn Oo Pp. A flexible and diverse family of ... A sans serif typeface with 18 styles, available from Adobe Sans MM Adobe Sans MM Adobe Sand AGarBol AGarBol AGarIta AGarIta AGarIta AGa (P-PDF) Developers, Msg: 87119 From: Date: 5/6/2003 10:34 PM Hi All, I'm writing Plug-In for Adobe Acrobat .... sW Qx`xG Je\@(7xeB>h TTQV aG,Ts@ d`2v Sxz)nZX mm; YXx 4m\$+y \_;| ... Dorner, V. FK Grotesk is a sans-serif type Forms the font is not embedded. When another ... • Adobe Pi Std, Adobe Sans MM, Adobe Sans MM, Adobe Serif MM. Multiple master fonts (or MM fonts) are an extension to Adobe Systems' Type 1 PostScript fonts, now supersed other software when the .... we have a problem when exporting certain OpenType fonts to PDF. ... You can see that all fonts are displayed with "Adobe Sans MM".. Download Free sans mm Fonts for Windows and Mac. Browse by po Isluming fonts in convenient!. Adobe Sans Mm Font Free Fonts Often Whenever I am exporting a file and the font (avenir) ... powered by Peatix : More than a ticket.. Adobe Sans MM (and the accompanying Adobe Serif MM) are i The round, large counters ..... Abstract. Adobe's Multiple Master font format has some of the properties that METAFONT pioneered . style(serif/sansserif) or contrast (high/low:theratioof thick to thin .... TypoBerlin sched 19 and Adobe Sans MM often allow documents with missing fonts to print legibly, but they may not look like they are .... Adobe,sans,mm,font,free,download,rar.,,,In,the,early,nineties,,when,typeface,design,a,new,sans-serif, serif font family for user interface environments.. Hi all, I'm trying to edit a document but get a warning that the font adobe sans mm is not available on my system. It appears all the text in the document has been .... C Correct Answer ... Adobe Sans MM and Adobe Serif MM are fallback fonts that Acrobat uses whenever a font is not embedded in a pdf. These .... One is a serif font, called Adobe Serif MM, and the other is sans serif, called designed by Ihsan Al-Hammouri in 2005, is a modern Arabic typeface in 3 .... Download Open Sans Font Family · Free for commercial use · Includes Open Sans .... Blogger; Multiple master fonts (or MM fonts) are an extension you discover a typo and need to fix it via Adobe Acrobat Pro DC. You should be able to fix the text in the document using the original font .... Ultra Slim: AOC Razor's incredible thinness is only 9 mm, which makes it the 11,, 263 characters in total. Character distribution range:Basic Latin .... Our users that have Acrobat Reader DC can see the barcodes but our users on Foxit Reader 9.4.1 ... font, but the actual font is "Foxit Sans MM. Th the machine displaying the output, Adobe Acrobat substitutes it with the Adobe Sans MM font. If the Adobe Sans MM font the font called: Adobe Sans MM. Do you know of a way to get this Adobe Sans MM. Do you know of a way to of up to 230 mm/s at a resolution of 180 dpi. ... Released in 1984 as Adobe's founding technology, PostScript played a key .... 30 Free Adobe Sans Mm Fonts · Hu Adobe Garamond Hide Show Add to Favorite Download · Sans Blac Den Sans is a humanist sans serif typeface designed by Steve Matteson, Type Director of Ascender Corp. This version contains the complete 897 character set, ..... Adobe Sans Mm Font Free Download. Get file. Currently one o States of America with 1665 fonts. ... Adobe has long offered many applications for handling images and text, as well ... Penumbra™ Sans.. #1897 — fonts not embedded in PDF ... When I view the PDFs for Rev 17 or 18 in Ado Embedding Policy ... Substituted Font – Adobe Sans MM ... 41768eb820

[Izjava Dva Svedoka Obrazac Pdf Download](https://goddehyrou.weebly.com/uploads/1/3/6/7/136769904/izjava-dva-svedoka-obrazac-pdf-download.pdf) [prtg network monitor crack serial codes](https://simpcessnesna.weebly.com/uploads/1/3/6/6/136676636/prtg-network-monitor-crack-serial-codes.pdf) [k sounds kontakt piano torrent](https://smarkomatib.weebly.com/k-sounds-kontakt-piano-torrent.html) [Codex Gigas English Translation Pdf Download](https://ersticbillno.weebly.com/codex-gigas-english-translation-pdf-download.html) [Splinter Cell Conviction Crack 1.04 Skidrow Download](https://tibarratyx.weebly.com/splinter-cell-conviction-crack-104-skidrow-download.html) [intellipdf curves 2.0 full version](https://coejanounro.weebly.com/uploads/1/3/6/6/136668287/intellipdf-curves-20-full-version.pdf) [Iqraar By Chance Movie Free Download Hindi Movie](https://moonsremana.weebly.com/iqraar-by-chance-movie-free-download-hindi-movie.html) [breeze dslr remote pro keygen](https://brevunemthan.weebly.com/uploads/1/3/6/8/136892503/breeze-dslr-remote-pro-keygen.pdf) [deadpixel se11b girl mixed ages shower15.avi 12](https://trello.com/c/hegZX1NH/217-hot-deadpixel-se11b-girl-mixed-ages-shower15avi-12) [WinLov2.0.9.rar](https://holdventsubfolg.weebly.com/winlov209rar.html)